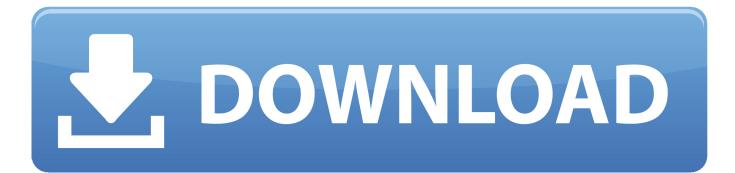

How To Identify Phishing Emails And What To Do

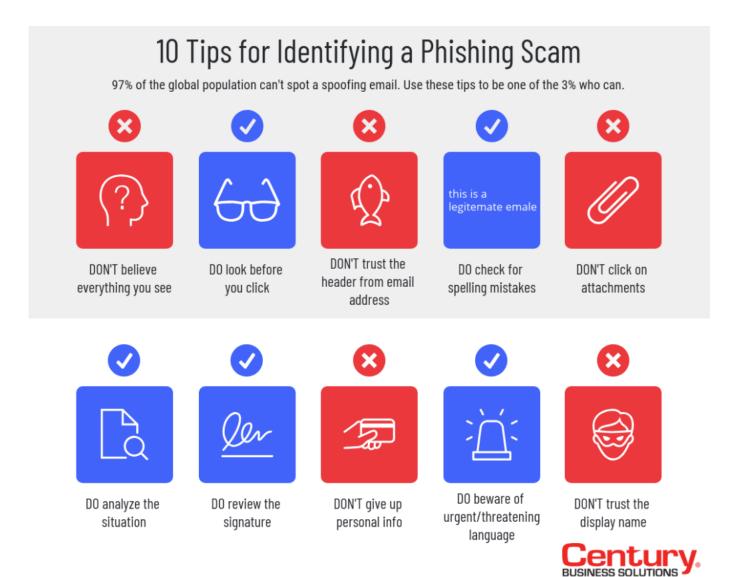

https://www.centurybizsolutions.net

How To Identify Phishing Emails And What To Do

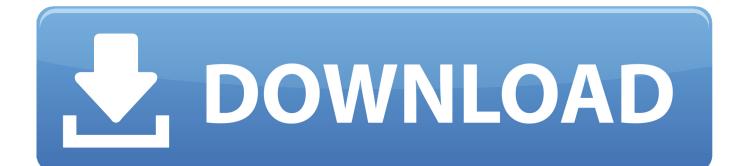

The email is a ruse designed to get the users to give up their special access token for their Google account. Victims who fall for the trap will be directed to an .... In these emails, the sender asks recipients to click on a link that takes them to a page where they will confirm personal data, account information, etc. SEE ALSO: .... Phishing scams remain one of the most widespread cybercrimes. A phishing scam can be as simple as getting someone to click on a link, attachment, or a .... Even if you have security software, phishing is a serious threat, one that can expose you to ransomware. Here's how to avoid these dangerous .... With over 79 countries along with U.S. filing complaints of phishing emails, it is important to get acquainted with tips to avoid such scams. 11-easy .... Jump to What to Do If You Suspect a Phishing Attack - Phishing emails and text messages often tell a story to trick you into clicking on a link or opening an attachment. say they've noticed some suspicious activity or log-in attempts. claim there's a problem with your account or your payment information, say you must confirm some personal information. include a fake .... Phishing scams remain one of the most widespread cybercrimes. A phishing scam can be as simple as getting someone to click on a link, .... Look at the sender's email address, as this can help identify if the person is truly who they claim to be. Often, the criminal will use a public email .... While some of these messages are so outlandish that they are obvious frauds, others can be a bit more convincing. So how do you tell the .... Email phishing will continue to be the main source of penetration for cyber criminals - many of whom are now backed by AI systems that can .... See just how clever these phishing scams can be in this example of a fake Charles Schwab notice. The following image highlights clues that will tip you off that this .... More sophisticated phishing emails execute hidden code if the mail is simply opened on the target's computer. Employees need to make sure that .... How can you protect yourself? The key is to understand how this type of scam works and its warning signs. This will allow you to spot fraudulent .... Unfortunately, no matter how sophisticated your company's email strategy is, some phishing emails will make it to the inbox. And those .... Phishing attacks are showing no signs of slowing. But if you're careful, you can avoid falling victim to them. Remember, your bank or credit card provider will never .... When you learn to spot the signs of phishing, you can better protect yourself and your loved ones against phishing scams. Phishing is a method in which cyber .... How can you tell the difference between a legitimate email and a phishing attack? Host Steve Ragan shows what an Apple phishing attack looks .... How can you spot phishing emails? Look for the following suspicious elements when opening your next email. Phishing emails are one of the most common online threats, so it is important to be aware of the tell-tale signs and know what to do when you .... Can you recognize a phishing scam? Read on for tips to help you foil a phisherman! You can look at examples of different kinds of phishing emails at our ... 4cb7db201b

Tech Tips Volume 47 with Dirty Secretz TUTORiAL-SYNTHiC4TE How to mount network shares with autofs Mike Bloomberg's ideas about cannabis legalization are totally bonkers Android App: PowerAudio Team Apps for FREE 5 !(iPhone, Android) Official Asus ZenFone Max (M1) ZB556KL (X00T X00TD) Stock Rom xampp win32 1.8.2-5 VC9 installer Android Only Paid Apps Dragon Warlord Hack (Android iOS) Folder-Factory 5.7.2